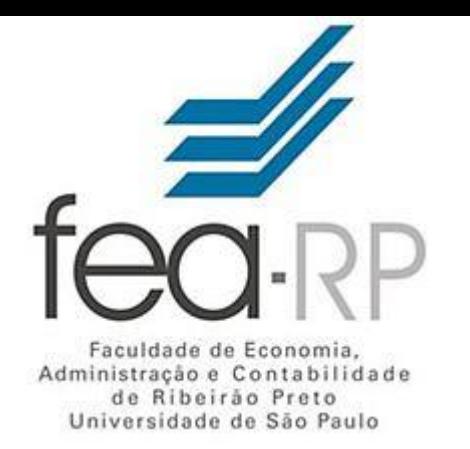

# Contabilidade de Custos

PROFA. DRA. NATÁLIA DINIZ MAGANINI

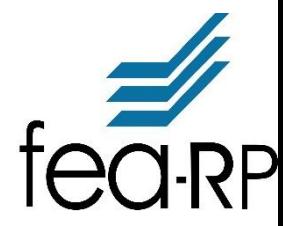

### Agenda

- -Gestão de Custos e Tomada de Decisão
- Custo x Volume x Lucro
- Ponto de Equilíbrio (Contábil, Financeiro, Econômico)
- Grau de Alavancagem Operacional
- Margem de Segurança Operacional
- Custeio Baseado em Atividades (ABC)

#### GESTÃO DE CUSTOS E TOMADA DE DECISÃO

#### Custeio Variável ou Direto

É um tipo de custeio que consiste em considerar como custo de produção do período, apenas os custos variáveis incorridos. Os custos fixos, pelo fato de existirem mesmo que não haja produção, não são considerados como custo de produção e sim como despesas, sendo encerrados diretamente contra o resultado do período.

#### **Introdução**

#### Relembrando...

#### **Custos Variáveis**

São os custos que variam de acordo com o volume de produção.

**Exemplos: matéria-prima , materiais diretos, etc.**

#### **Custos Fixos**

São os custos que não dependem do volume de mercadorias produzidas em determinado período.

**Ex: Aluguel da fábrica, depreciação das máquinas, etc.**

Exemplo de um Churrasco...

– festa de adesão: \$ 40/pessoa

– organizadores: \$ 30/pessoa

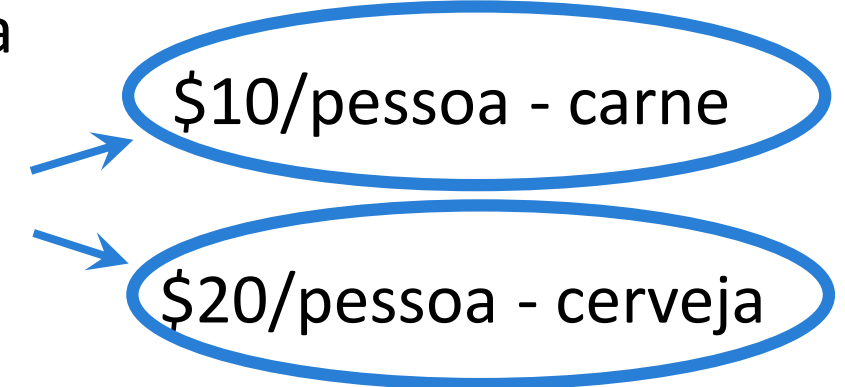

– organizadores: \$ 800 / aluguel da chácara

Quantas pessoas devem ir para que essa festa não dê prejuízo?

#### Quantas pessoas devem ir para que essa festa não dê prejuízo?

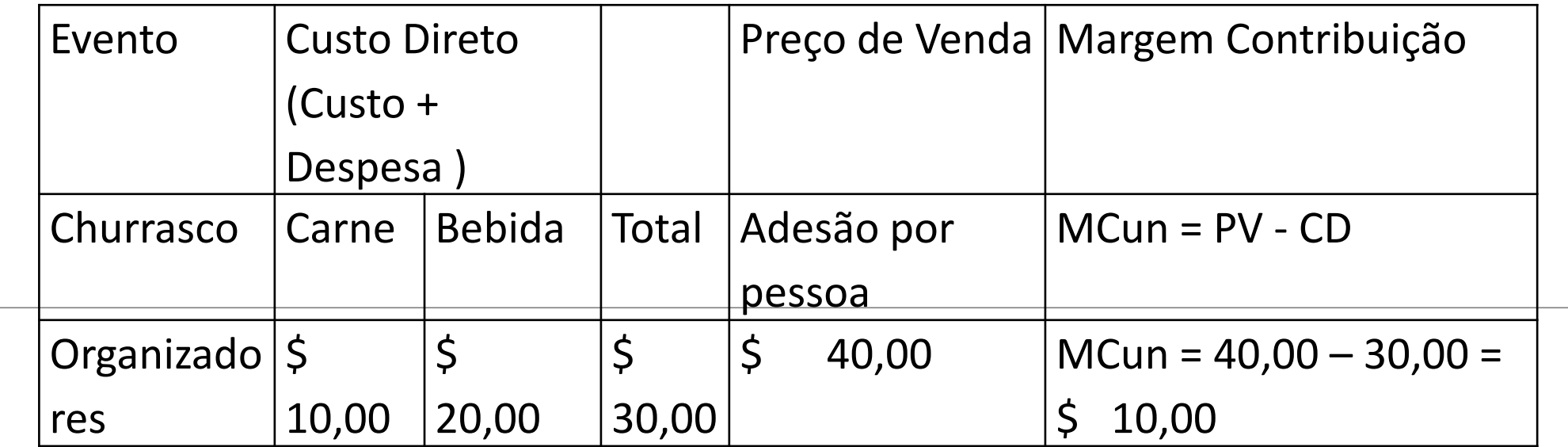

#### **IMPORTANTE!**

- Para efeitos gerenciais, a alocação dos custos fixos aos produtos pode distorcer (e muito) a tomada de decisão.
- Isso porque os custos fixos não pertencem a este ou àquele produto e, sim, à empresa como um todo.
	- A Margem de Contribuição torna bem mais visível a potencialidade de cada produto.

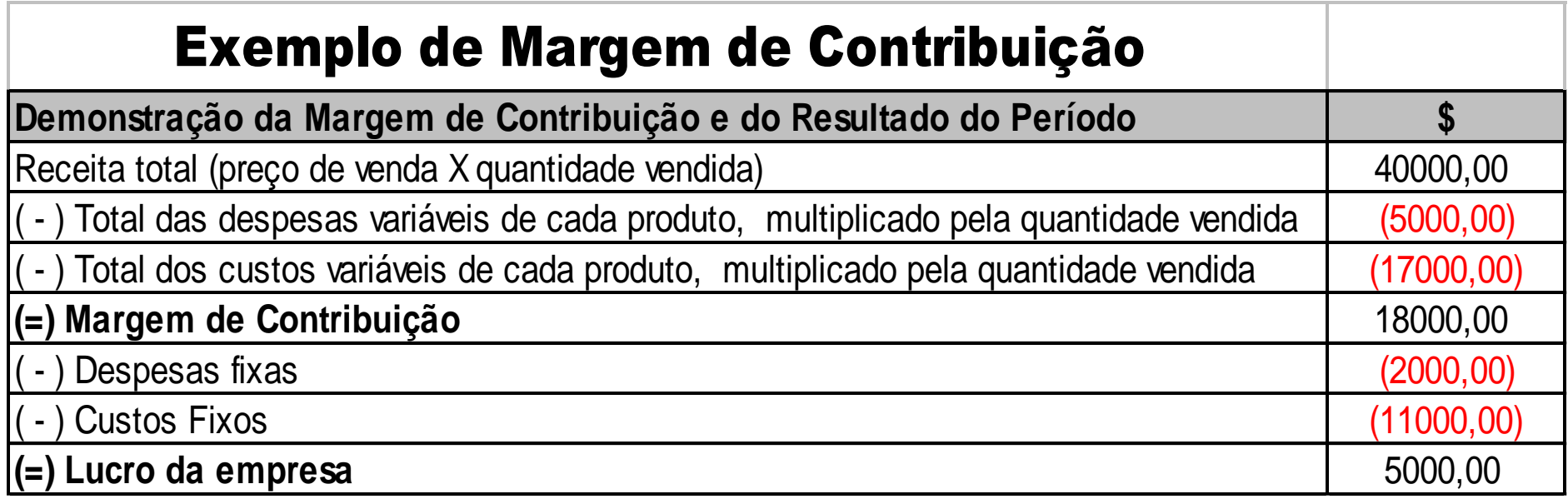

Obs.: Podemos notar que não é possível realizar o cálculo da MC sem a correta separação de custos e despesas ( fixos e variáveis).

### Margem de Contribuição

#### **A MCun pode ser apurada por produto, desta forma pode-se conhecer:**

- Os produtos mais lucrativos;
- Qual o produto ou serviço produzido, que contribui mais para a recuperação das despesas e custos fixos;
- Quais os produtos deficitários.

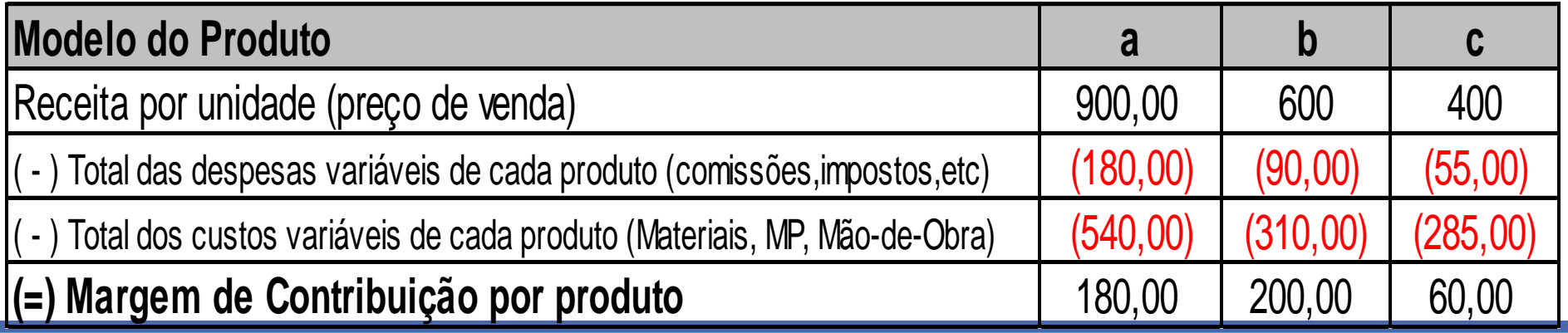

#### MARGEM DE CONTRIBUIÇÃO

É definida como sendo a diferença entre as vendas e os gastos (custos e despesas) variáveis.

**MC = V - CDV**

Onde:

**MC = Margem de Contribuição**

**V = Vendas**

**CDV= Custos e Despesas Variáveis**

#### **Demonstração de resultados do Exercício,**  segundo o método de **Custeio Variável**:

**Vendas ou Receitas Brutas**

( -) Custo e Despesas Variáveis Totais

(=) Margem de contribuição Total

( -) Custo de Despesas Fixas Totais

(=) Lucro Líquido do Exercício

#### **CUSTO X VOLUME X LUCRO**

O Planejamento do lucro exige uma compreensão das características dos custos e de seu comportamento em diferentes níveis operacionais.

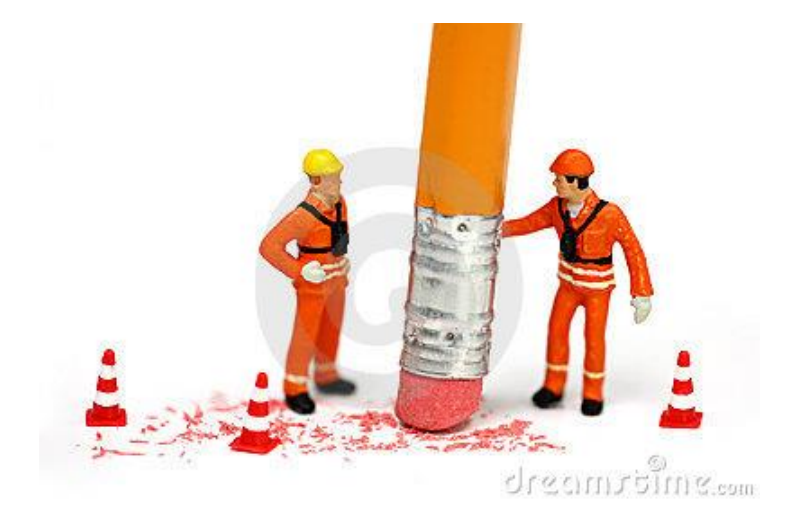

ID 7811140

#### CUSTO X VOLUME X LUCRO

- A demonstração de resultado do exercício reflete o lucro somente em determinado nível das vendas, não se prestando a previsão de lucro em diferentes níveis e atividades.
- A análise das relações de Custo/Volume/Lucro é um instrumento utilizado para projetar o lucro que seria obtido a diferentes níveis possíveis de produção e vendas, bem como para analisar o impacto sobre o lucro em função de modificações no preço de venda, nos custos ou em ambos.

#### **CUSTO X VOLUME X LUCRO**

Essa análise é baseada no Custeio Variável e, através dela, pode-se estabelecer qual a quantidade mínima que a empresa deverá produzir e vender para que não incorra em prejuízo.

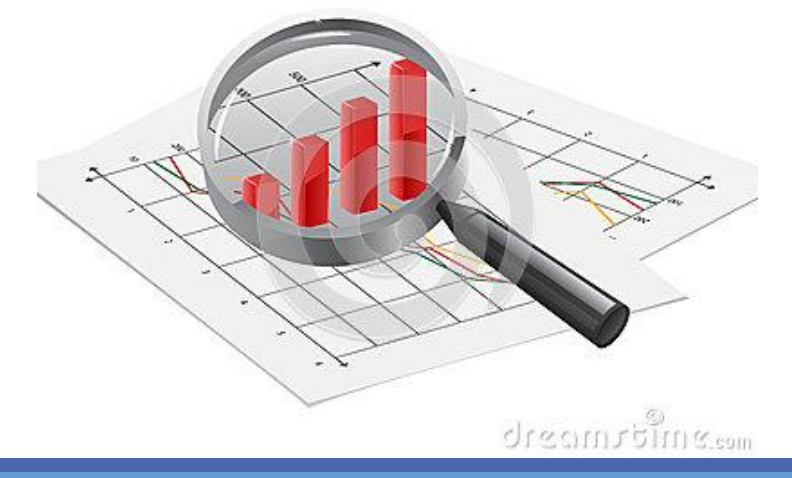

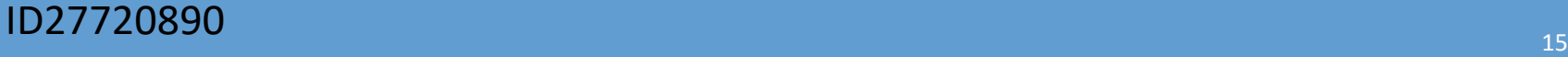

### ANÁLISE DO PONTO DE EQUILÍBRIO

Break-even point: permite compreender como o lucro pode ser afetado pelas variações nos elementos que integram as receitas de vendas e os custos e despesas totais. Corresponde a certo nível de atividades onde o lucro será nulo.

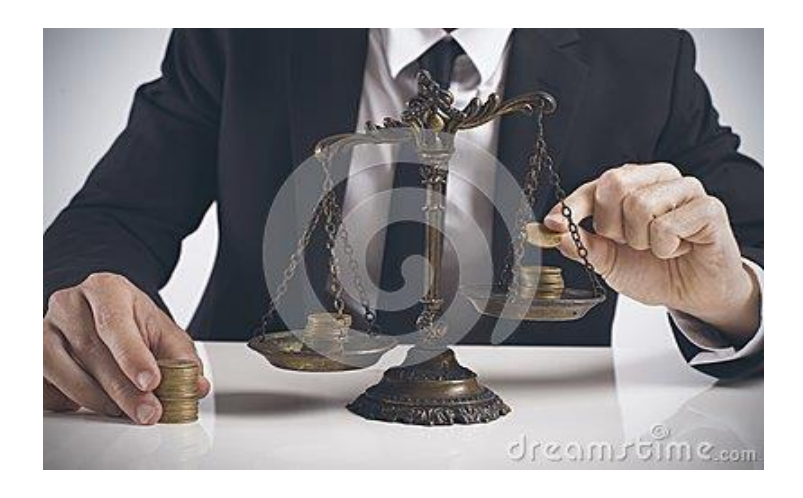

### ANÁLISE DO PONTO DE EQUILÍBRIO

Elementos envolvidos:

- 1. As quantidades produzidas e vendidas e os respectivos preços, determinantes das receitas de vendas; e
- 2. Os custos e despesas variáveis e fixos.

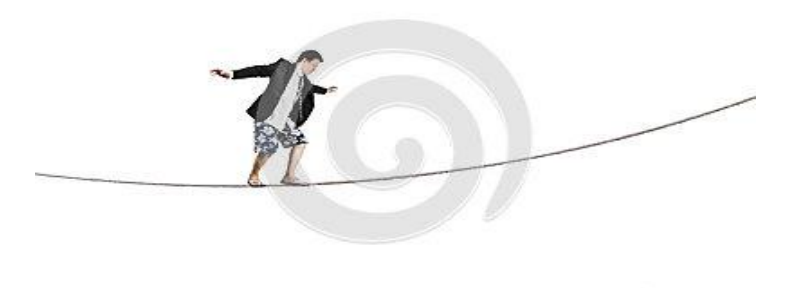

# ANÁLISE DO PONTO DE EQUILÍBRIO

Tipos de pontos de equilíbrio

1.1) Ponto de equilíbrio operacional ou Contábil (PEO) ou (PEC): as receitas de vendas são iguais ao total dos custos operacionais;

1.2) Ponto de equilíbrio Financeiro (PEF): as receitas de vendas são iguais aos custos totais, operacionais e financeiros , excluindo-se os gastos não desembolsáveis ( depreciação );

1.3) Ponto de equilíbrio Econômico (PEE):as receitas de vendas são iguais aos custos totais, operacionais e fixos mais o ganho almejado.

### ANÁLISE DO PONTO DE EQUILÍBRIO OPERACIONAL OU CONTÁBIL

PEO ou PEC em quantidades:

 $\boldsymbol{q}$ 

$$
= \frac{CDFT}{MCun (PVun - CDVun)}
$$

ID 18428313

#### ANÁLISE DO PONTO DE EQUILÍBRIO CONTÁBIL - Exercício

Ex: Indústria Sonolenta

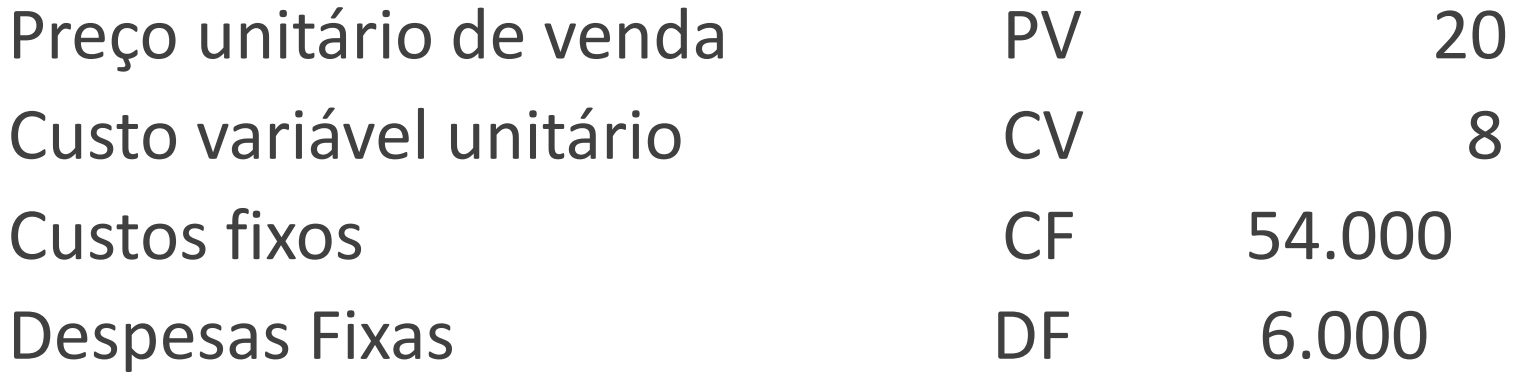

Pede-se.: Calcule o PEC e Demonstre.

### Ponto de Equilíbrio Operacional ou Contábil em quantidades

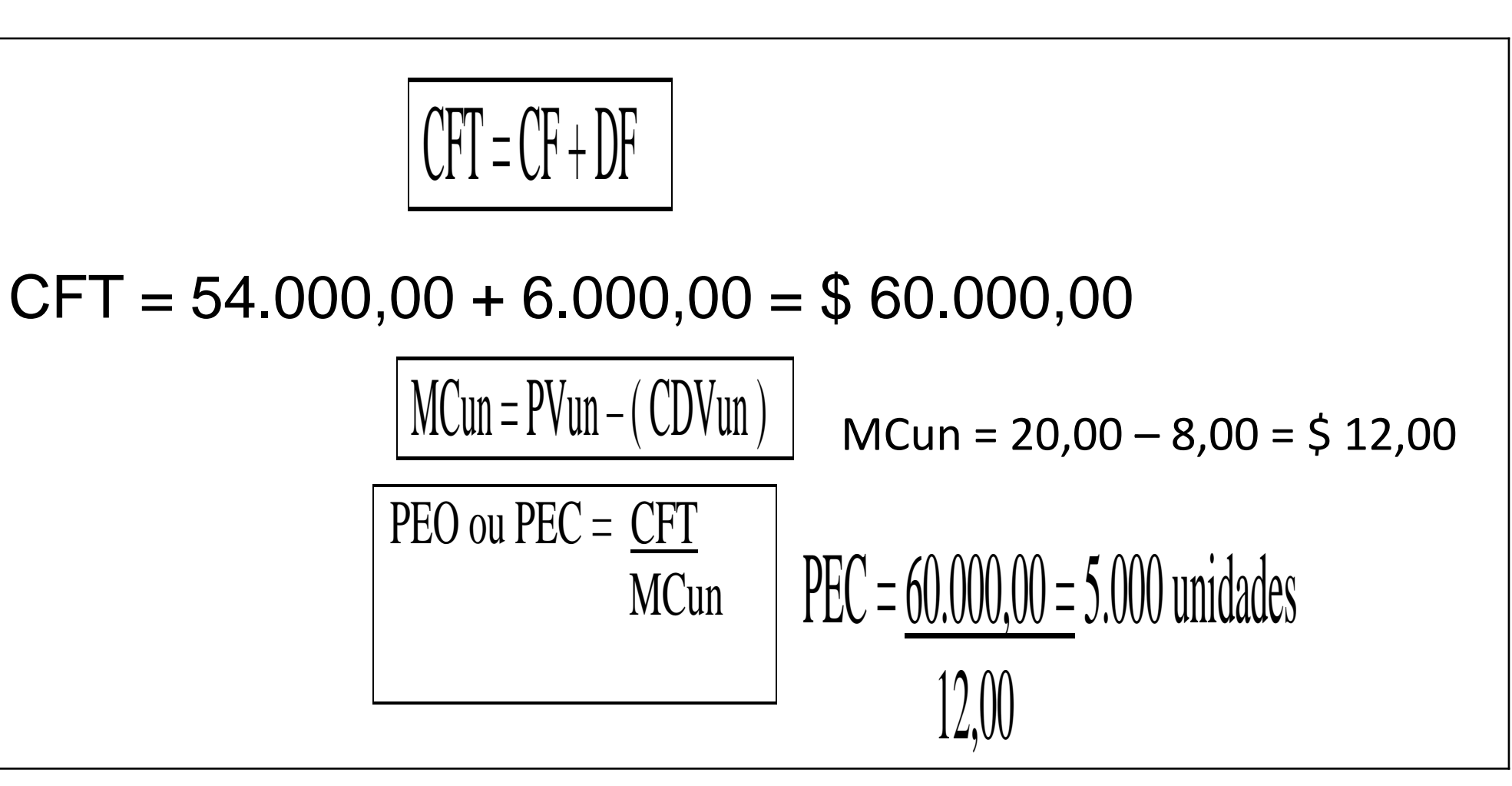

## DRE Gerencial - PEC

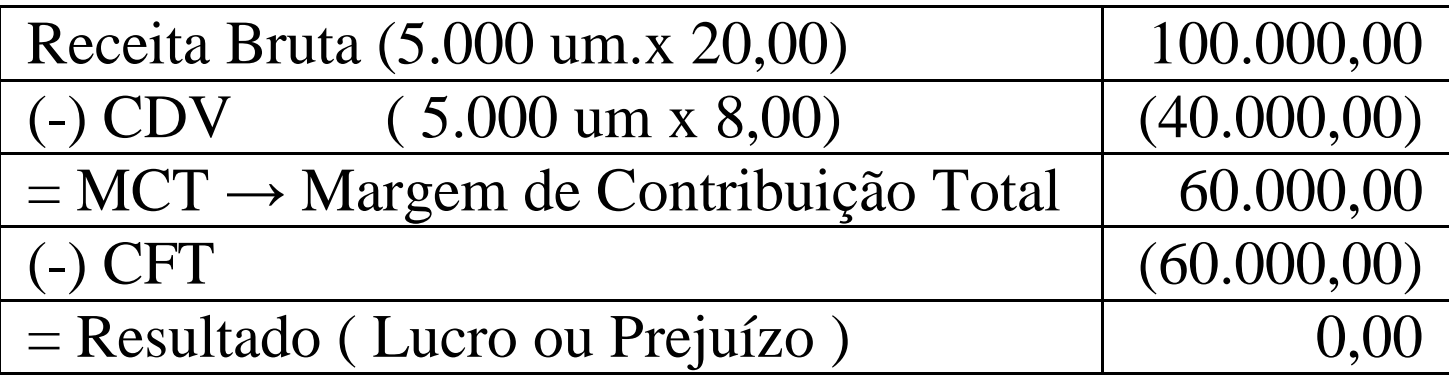

#### ANÁLISE DO PONTO DE EQUILÍBRIO FINANCEIRO

PEF em quantidades:

$$
q = \frac{CDFT - depreciação}{MCun}
$$

ID 29061600

### ANÁLISE DO PONTO DE EQUILÍBRIO FINANCEIRO - Exercício

Ex: Indústria Sonolenta

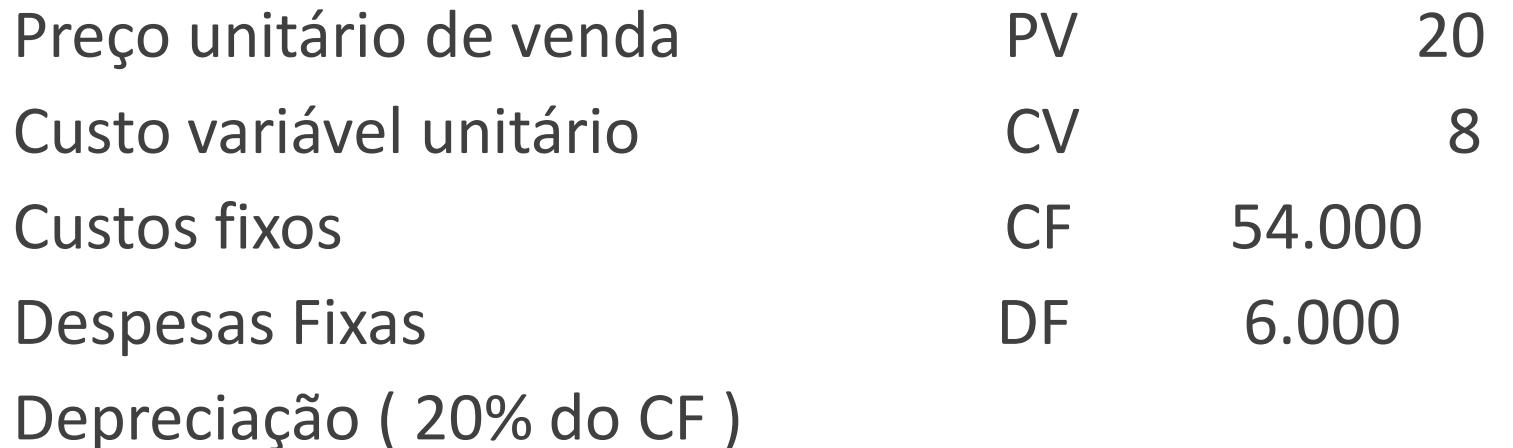

Pede-se.: Calcule o PEF e Demonstre

Ponto de Equilíbrio Financeiro em quantidades

$$
\overline{CFT} = \overline{CF} + \overline{DF}
$$

#### $CFT = 54.000,00 + 6.000,00 = $ 60.000,00$

MCun = PVun – ( CDVun ) MCun = 20,00 – 8,00 = \$ 12,00 PEF = CFT - Depreciação MCun PEF = 60.000,00 – 10.800,00 = 4.100 unidades 12,00

### DRE Gerencial - PEF

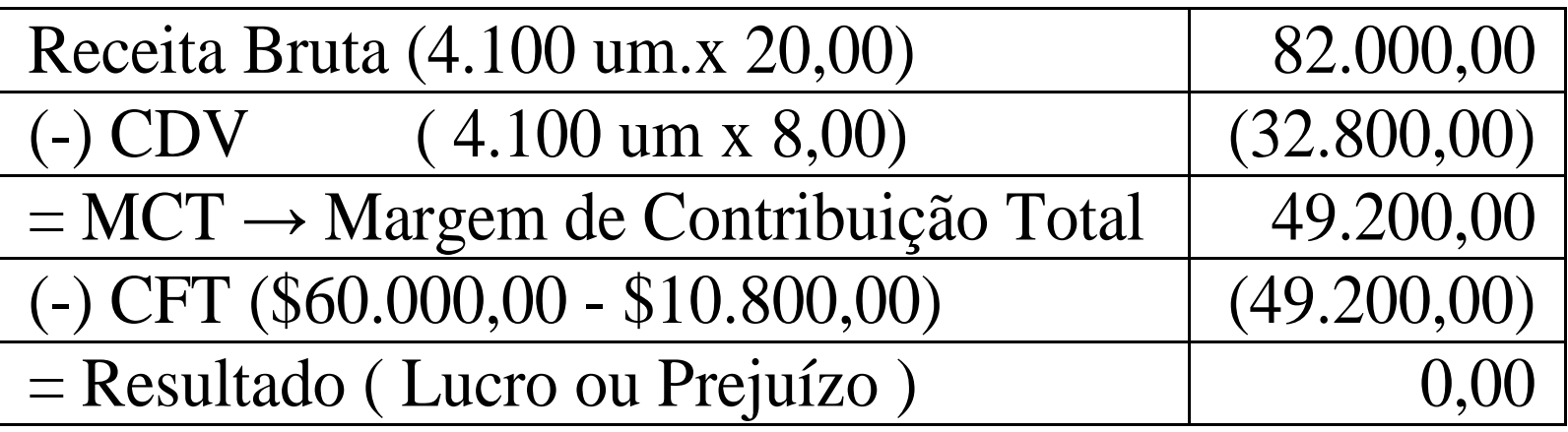

ANÁLISE DO PONTO DE EQUILÍBRIO ECONÔMICO

PEE em quantidades:

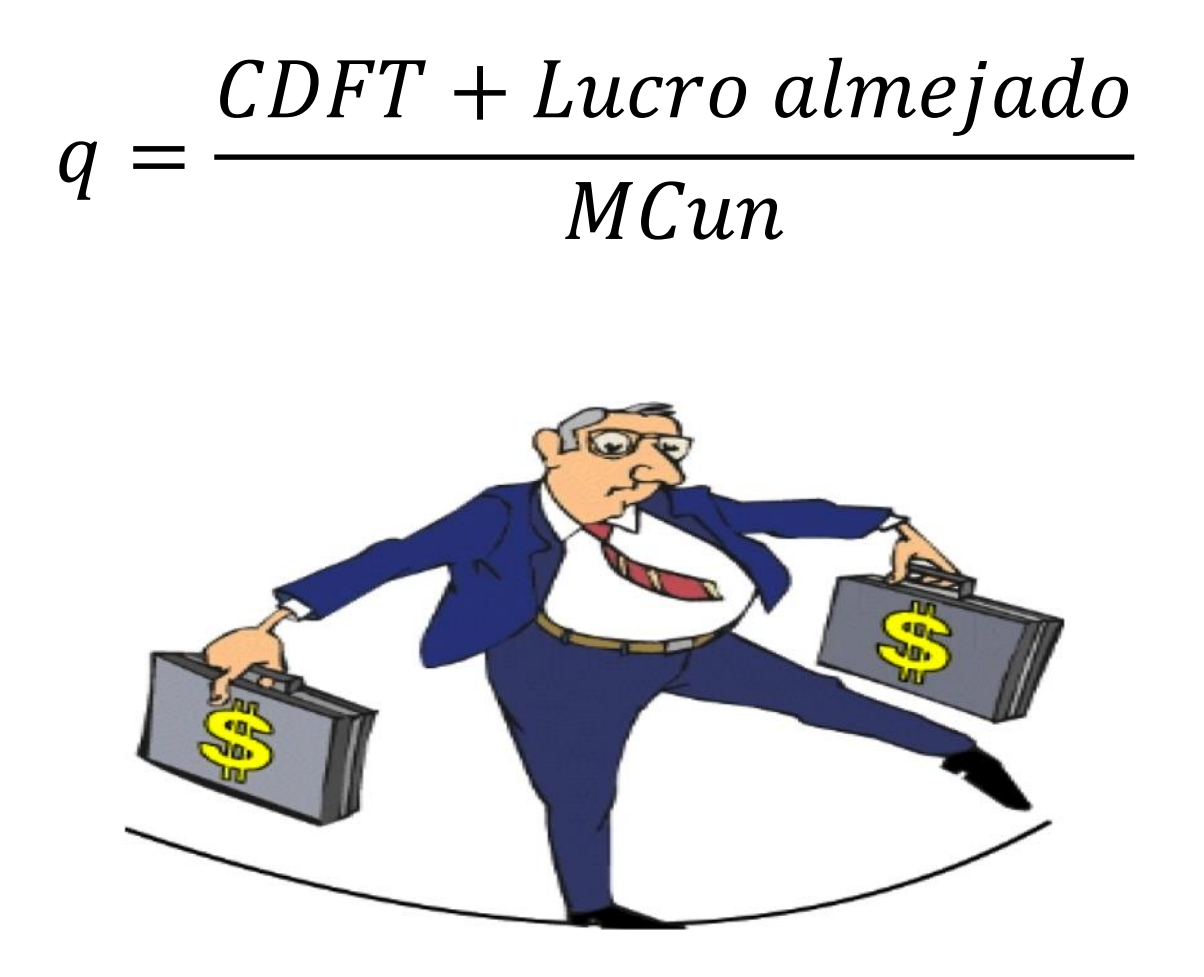

#### ANÁLISE DO PONTO DE EQUILÍBRIO ECONÔMICO - Exercício

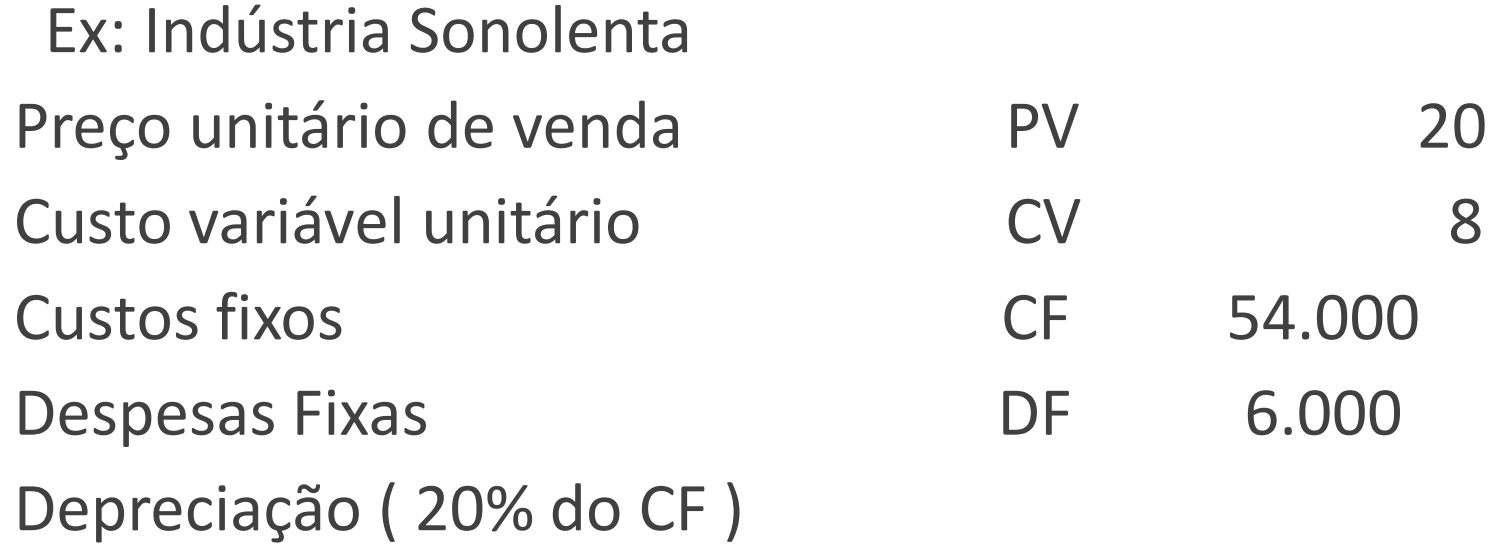

Lucro Almejado (50% do CF + DF)

Pede-se.: Calcule o PEE e Demonstre

Ponto de Equilíbrio Econômico em quantidades

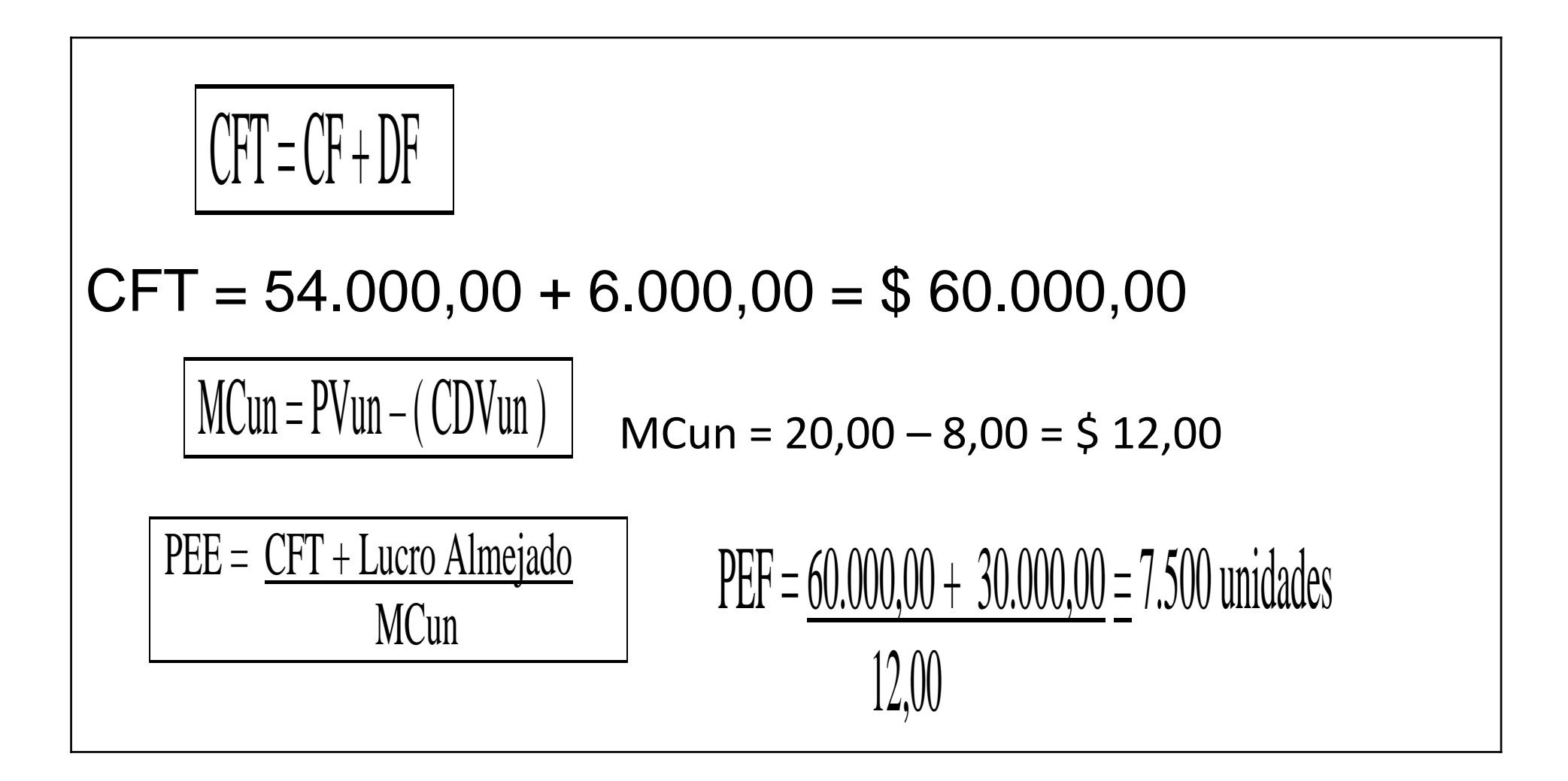

## DRE Gerencial- PEE

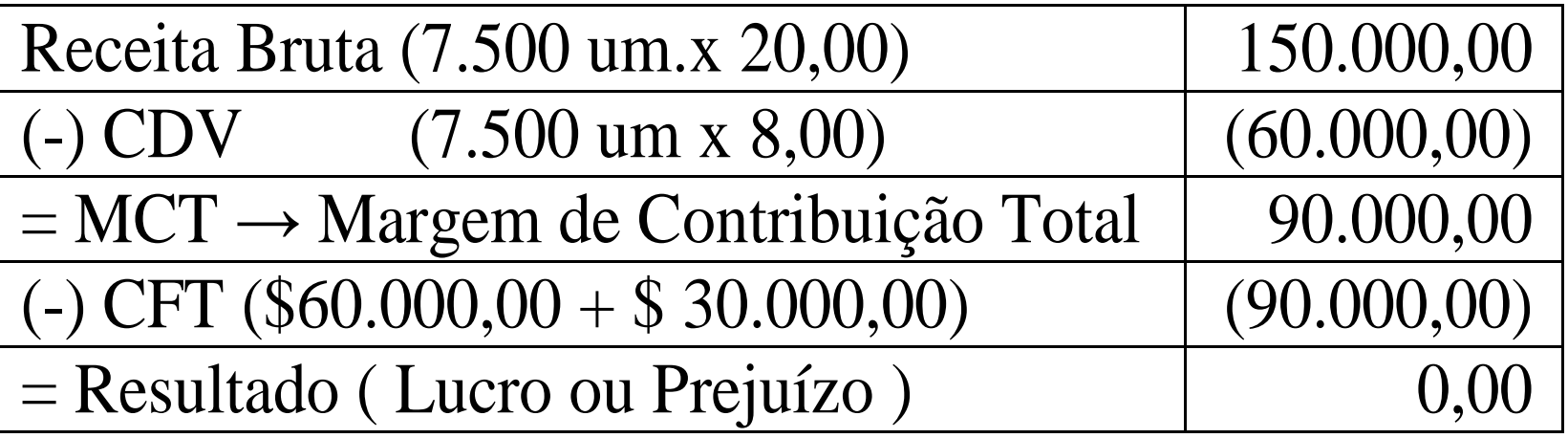

### Atividade

O Hotel Ribeirão possui 100 apartamentos, todos da categoria simples (*Standard).* Sua estrutura de custos, despesas e receitas é a seguinte:

Preço da diária por apartamento, líquido de tributos \$150 Despesas variáveis por 10% (preço de locação) apartamento<br>Custo variável por apartamento / dia e Custo variável por apartamento / dia<br>Custos fixos mensal (5 40.000 Custos fixos mensal Despesas fixas mensal \$ 5.000 Depreciação Lucro Almejado \$ 9.000 Pede-se calcular: a) O Ponto de Equilíbrio Contábil (PEC) b) O Ponto de Equilíbrio Financeiro (PEF)

c) O Ponto de Equilíbrio Econômico (PEE)

#### OUFSTÃO 22 ANNOVEMBRO DE DESTÃO 22

Uma cooperativa fabrica chapéus, utilizados por<br>produtores-rurais-no-interior-do-país, que-os-adquirem por R\$ 13.00, a unidade. Na sua fabricação, utiliza-se matéria-prima extraída da vegetação nativa, a um custo unitário de R\$ 3,00. Mensalmente, os custos fixos dessa organização totalizam R\$ 10 000,00, incluindo os gastos com mão de obra, que chegam a 60% do custo fixo. Os gestores dessa entidade precisam decidir sobre a demanda de aumento salarial apresentada pelo sindicado dos trabalhadores e, ao mesmo tempo, têm que definir a nova meta de produção para suprir a necessidade de fundos por causa do aumento nos custos fixos.

No intuito de solucionar o problema apresentado,

- o a produção mínima deverá manter-se em 2000 chapéus por mês, que é o ponto de equilíbrio operacional, sem que os gestores concedam reajuste salarial.
- **3** a produção mínima continuará a ser de 600 chapéus por mês, que é o ponto de equilíbrio operacional atual, sem que os gestores concedam reajuste salarial.
- 10 a cooperativa necessita vender 4 200 chapéus a cada mês, que será seu novo ponto de equilíbrio operacional, no caso de os gestores decidirem conceder um reajuste de 10% e de projetarem um lucro de R\$ 2 000,00.
- **3** a cooperativa necessita vender 1260 chapéus, que será seu novo ponto de equilíbrio operacional, no caso de os gestores decidirem conceder um reajuste de 10% e de projetarem um lucro de R\$ 2 000,00 por mês.

#### QUESTÃO 27 *IMMANA MARABARA DE SA MARAMANA MINIM*

Suponha que determinada empresa atinge seu ponto de equilíbrio contábil (lucro zero) vendendo 250 unidades de seu produto, conforme discriminado na tabela abaixo.

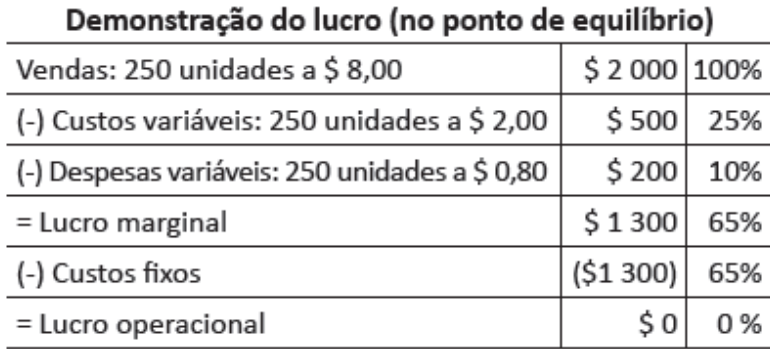

A empresa deseja avaliar o impacto de aumentar, simultaneamente, no próximo período, os custos fixos para \$ 1500, o preço de venda unitário para \$ 10, o custo variável por unidade para \$ 4 e as despesas variáveis para \$ 1,00. Além disso, ela deseja alcançar lucro operacional de \$500.

Considerando que essa empresa implemente todas as alterações projetadas para o próximo período, para atingir seu novo ponto de equilíbrio (econômico), ela deverá vender

- 260 unidades.
- 300 unidades.
- 360 unidades.
- <sup>0</sup> 400 unidades.
- **3** 600 unidades.